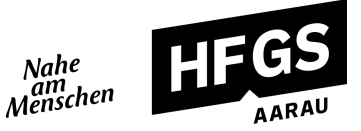

# **Anforderungen an Hard- und Software und digitale Kompetenzen für Ihr Studium an der HFGS**

An der Höheren Fachschule Gesundheit und Soziales werden die Lehrunterlagen in elektronischer Form auf der Lernplattform «OpenOlat» zur Verfügung gestellt. Um digitale Kompetenzen zu fördern, verzichten wir möglichst auf Papier.

## **Anforderungen**

Für das Studium benötigen Sie ein Gerät, welches folgende Tätigkeiten unterstützt:

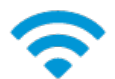

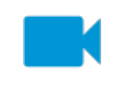

Per WLAN mit dem Internet verbinden

Per Webcam an virtuellem Unterricht teilnehmen

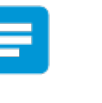

**Digitale** Notizen erfassen

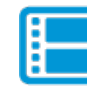

Filme abspielen

Arbeiten schreiben

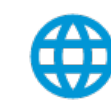

Per Browser auf HFGS-Dienste zugreifen

### **Hardware und Betriebssysteme**

Ein Notebook ist die Mindestvoraussetzung für das Studium. Folgende Gerätemodelle und -kombinationen eignen sich für das Studium:

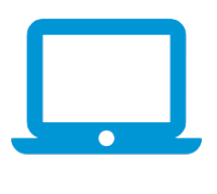

• Möglichst geringes Gewicht • Genügend großer Bildschirm (Empfehlung: mind. 13 Zoll) • Mindestens 8 GB Arbeitsspeicher • Mindestens 256 GB SSD-Festplatte • Mindestens 6h Akkulaufzeit

• Windows 11 oder macOS Ventura 13

**Notebook UND/ODER Tablet**

- iOS 16, Windows 11 oder Android 13 Betriebssystem
	- Möglichst geringes Gewicht
	- Mindestens 8 GB Arbeitsspeicher (bei Windows)
	- Mindestens 32 GB SSD-Festplatte, bei Windows mind. 128 GB SSD-Festplatte
	- Mindestens 6h Akkulaufzeit
	- Integrierte Webcam
	- **Tastatur**
	- Eingabestift (optional)
- Bevorzugt passive Lüftung (Lärmemissionen)
- Integrierte Webcam
- Touchscreen (empfohlen)
- Maus (optional)
- Eingabestift (optional)

# **Wichtige Hinweise**

- Microsoft 365 wird Ihnen von der HFGS für die Dauer des Studiums kostenlos zur Verfügung gestellt.
- Ihre persönliche HFGS-Studierenden-E-Mail-Adresse erhalten Sie unmittelbar vor Studienbeginn.
- Für Präsentationen können Sie in den Schulzimmern jeweils den HDMI-Anschluss als Verbindung zum Projektor nutzen. Falls an Ihrem Gerät kein solcher Anschluss vorhanden ist, empfehlen wir Ihnen einen Adapter zu beschaffen.

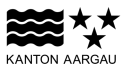

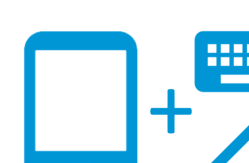

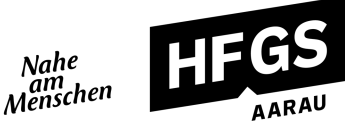

## **Bezugsquellen zu reduzierten Konditionen für Studierende (Software/Hardware)**

- [https://www.studentenrabatt.ch](https://www.studentenrabatt.ch/)
- <https://www.apple.com/ch-de-edu/shop/back-to-school>
- <https://www.microsoft.com/de-ch/store/b/student>

### **Digitale Kompetenzen bei Studienbeginn**

Ich verfüge bei Studienbeginn über folgende digitale Kompetenzen:

Mein Gerät mit einem WLAN-Netzwerk verbinden.

Mit einer URL (Internetadresse) eine Seite im Browser aufrufen.

Mit Hilfe einer Suchmaschine nach Inhalten im Internet suchen.

Einen Begriff über die Suchfunktion in einem Dokument oder auf einer Internetseite suchen.

Dateien aus dem Internet herunterladen und auf meinem Gerät abspeichern.

Den Ort für die Speicherung von Dateien auf meinem Gerät definieren und finden (z.B. OneDrive).

Eine PDF-Datei drehen, vergrössern und darin blättern.

Mit der Funktion "Copy and Paste" arbeiten.

Einen Screenshot meines Bildschirms machen.

Ein Text-Dokument (z.B. Word) erstellen, editieren und formatieren.

Aus beliebigen Dokumenten ein PDF-Dokument erstellen.

Aufbereitete Informationen in Form von Tabellen darstellen und formatieren (z.B. mit Excel.).

Eine Präsentation (z.B. mit PowerPoint) erstellen, editieren und formatieren.

Programme (wie Google Chrome) auf meinem Gerät installieren und deinstallieren.